## **How to Add a Vendor**

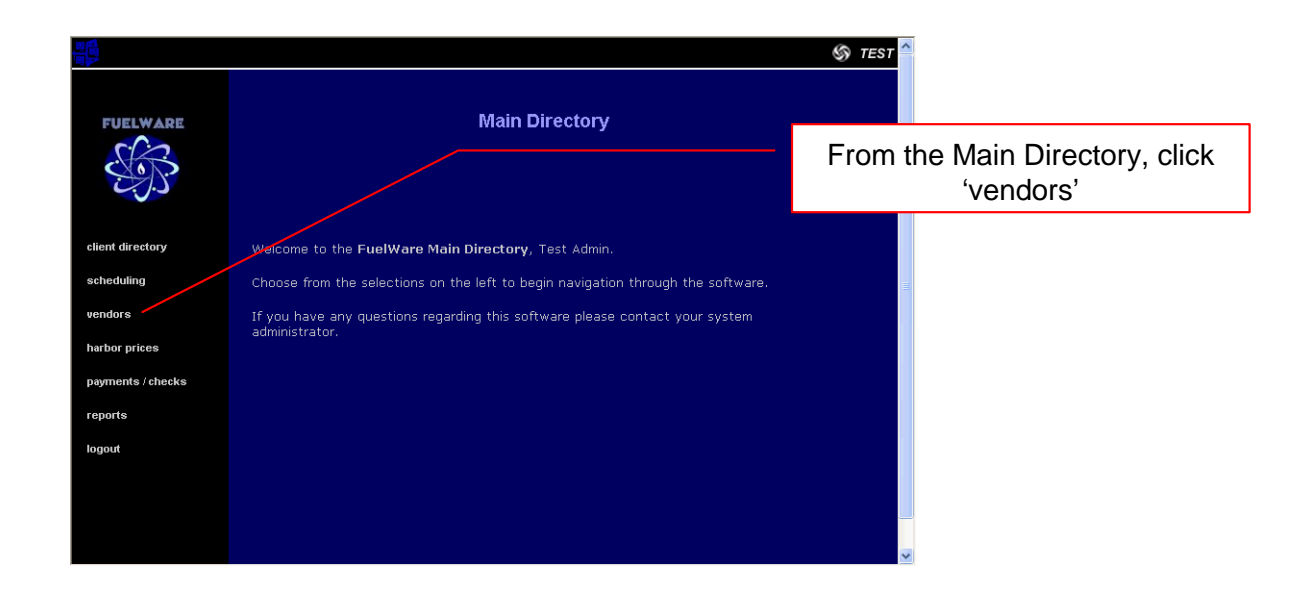

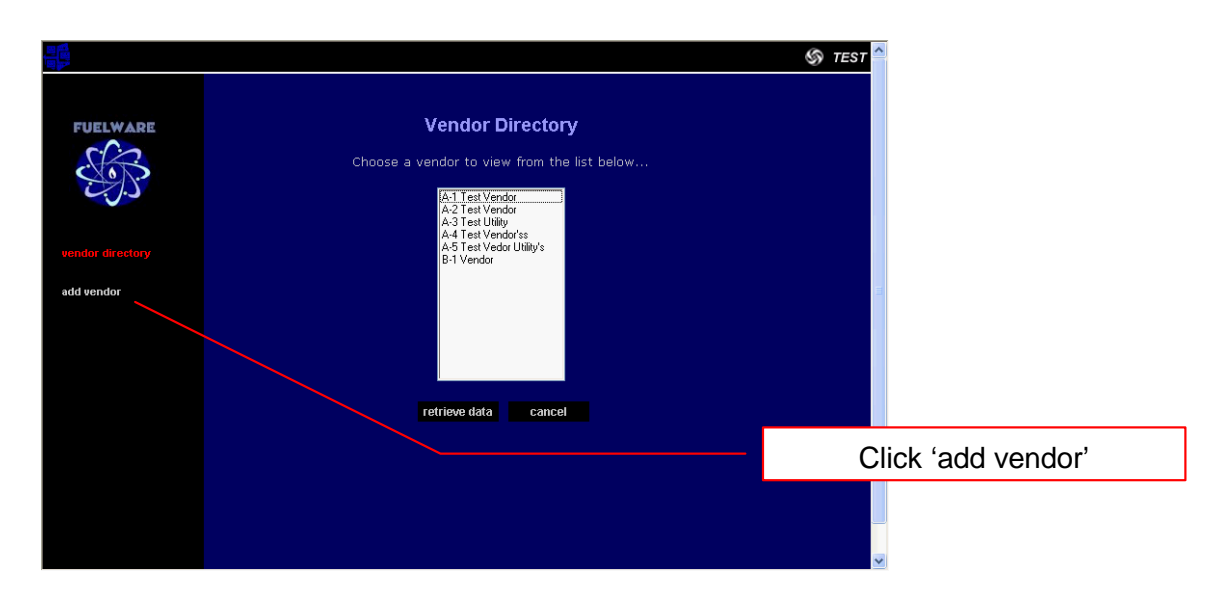

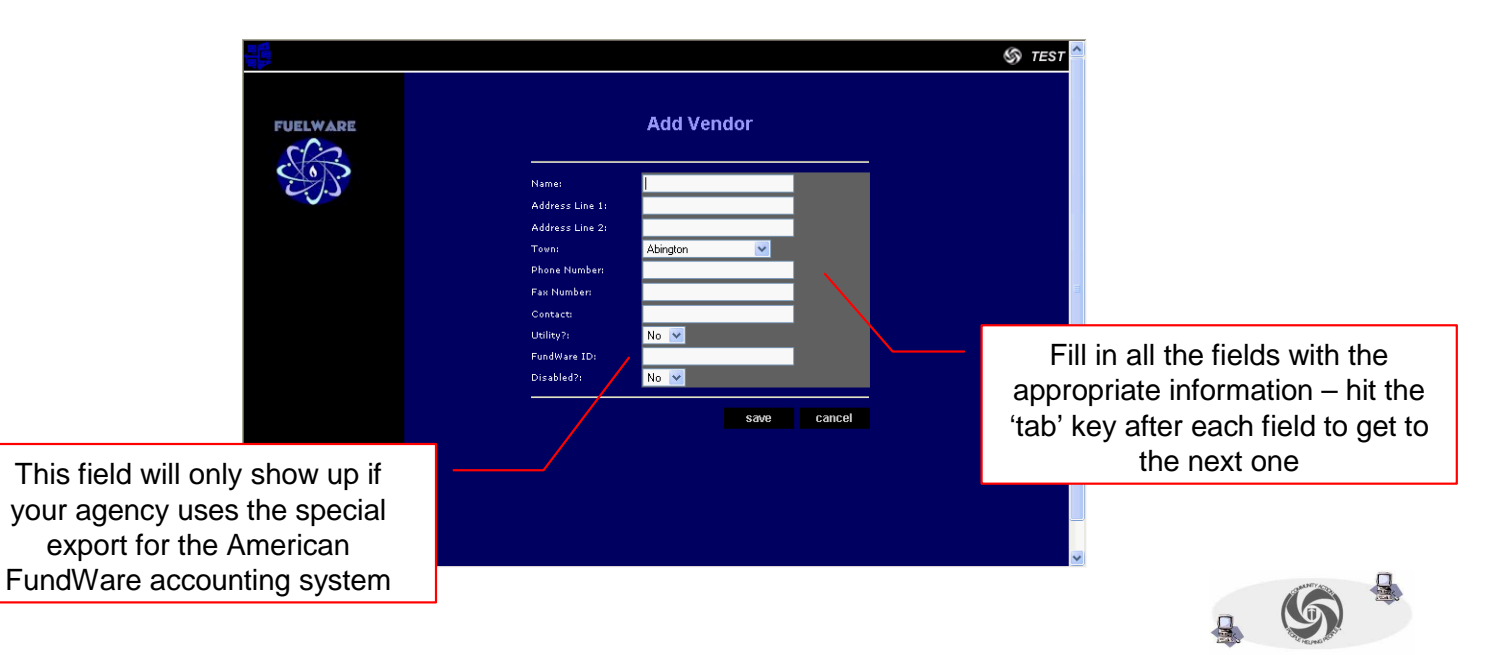

TVCCA Information Systems

## **How to Add a Vendor (continued)**

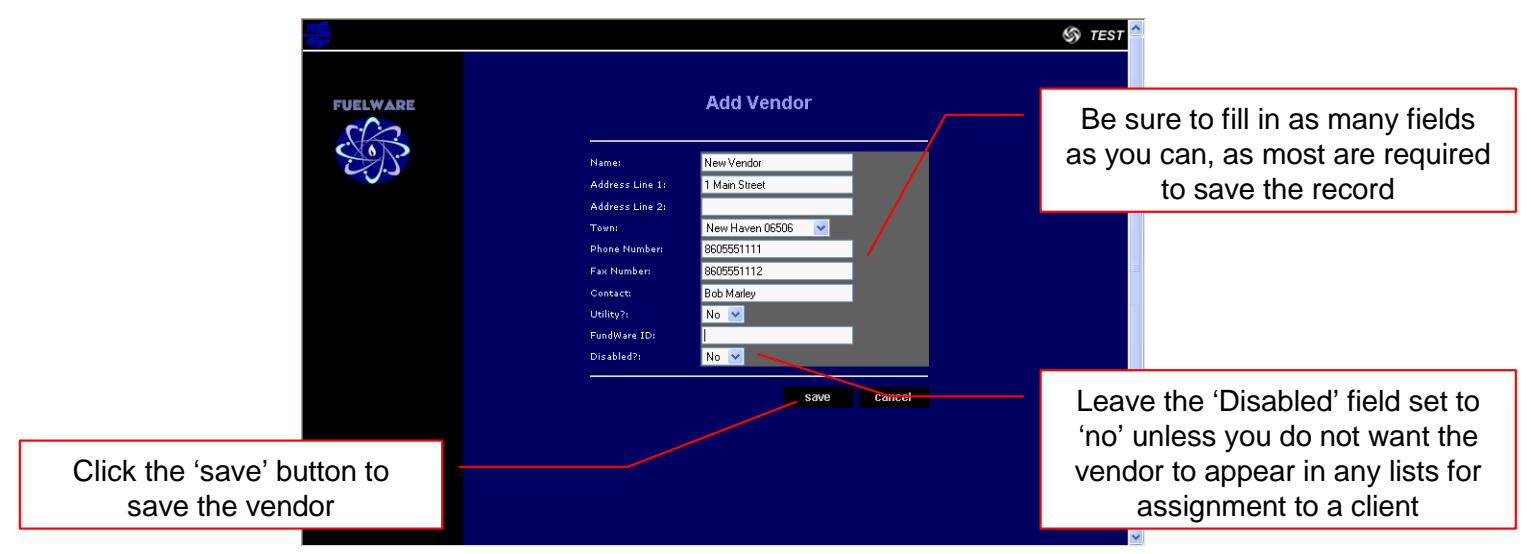

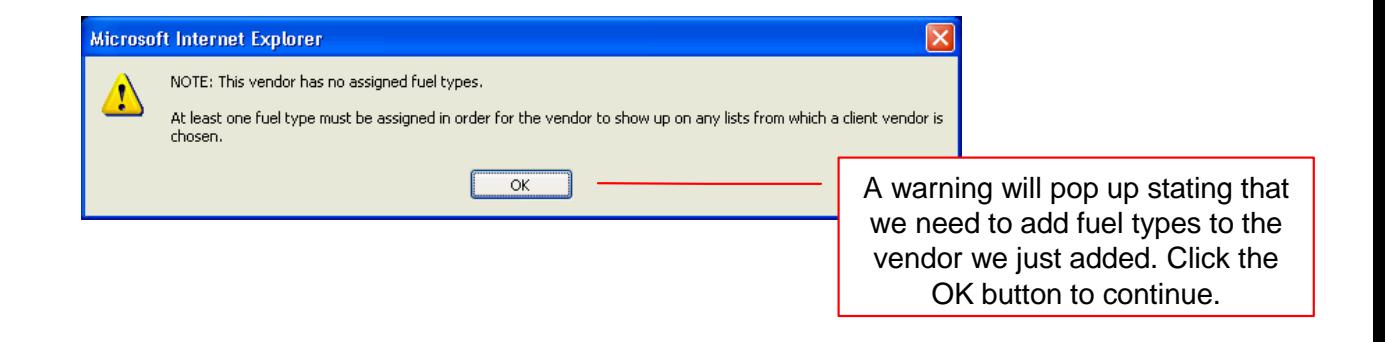

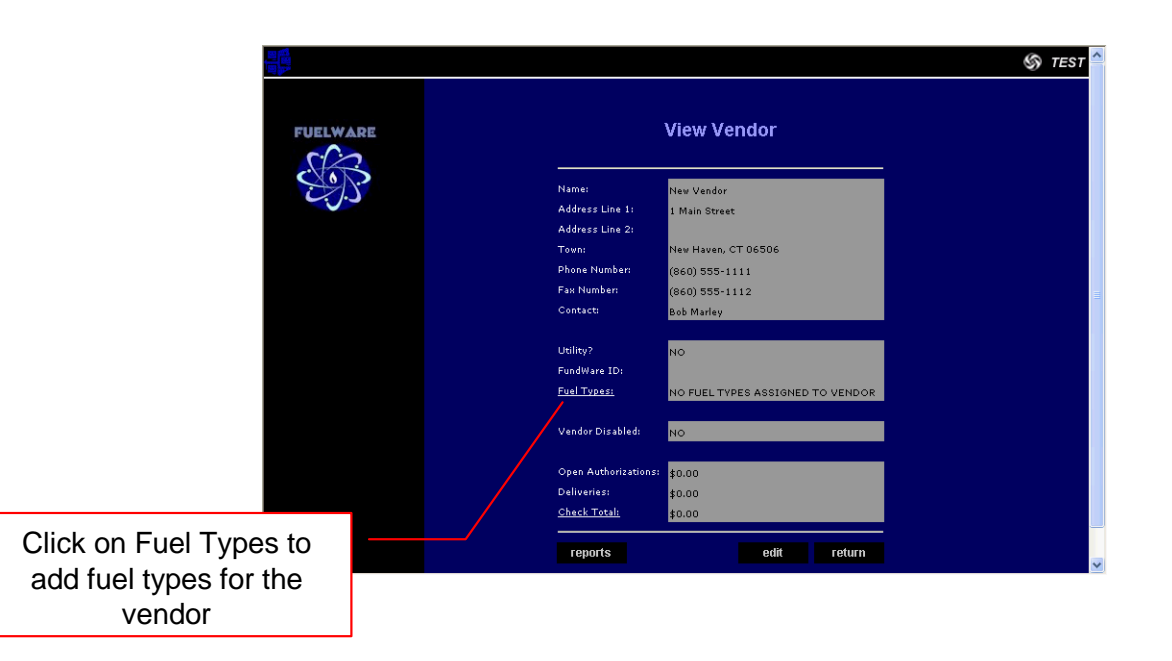

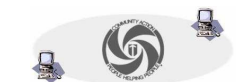

TVCCA Information Systems

## **How to Add a Vendor (continued)**

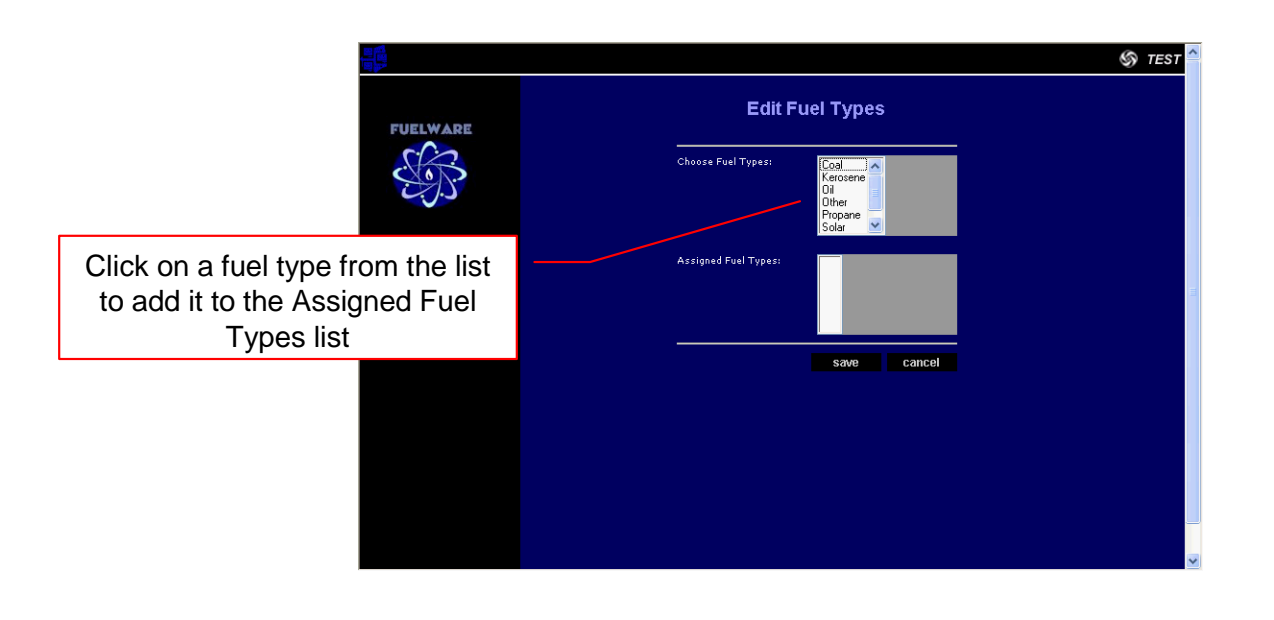

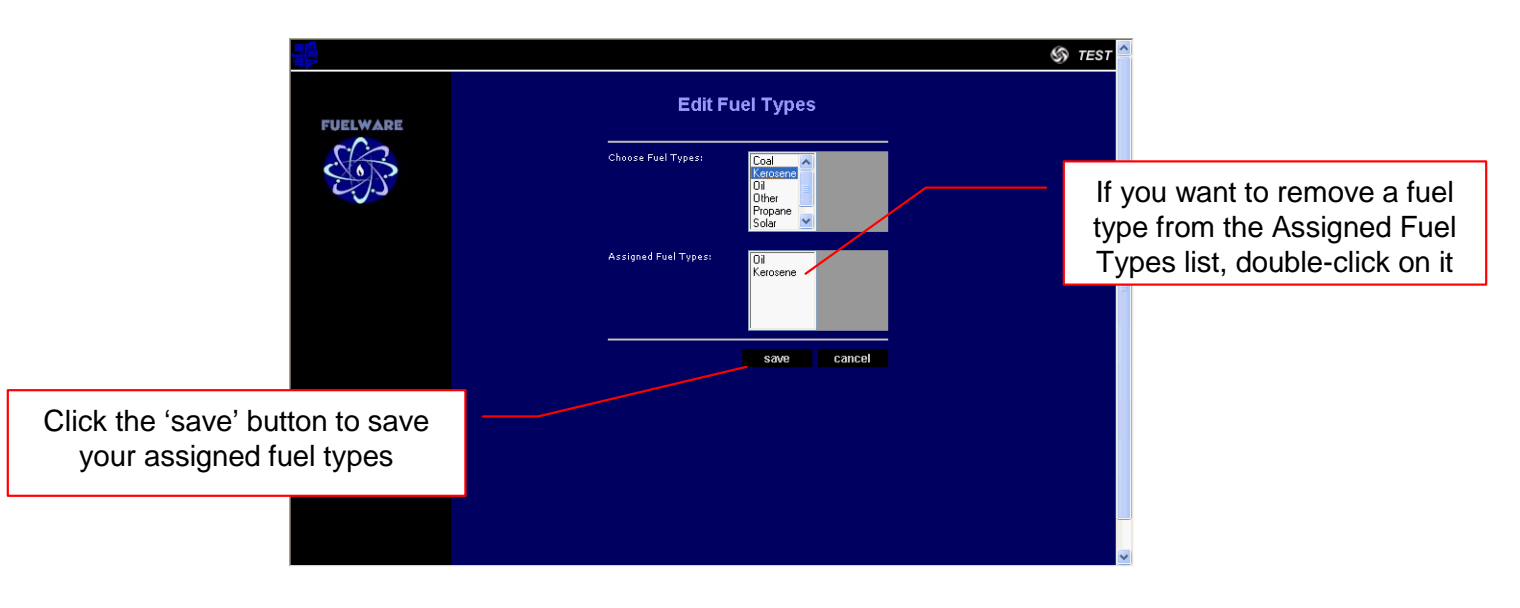

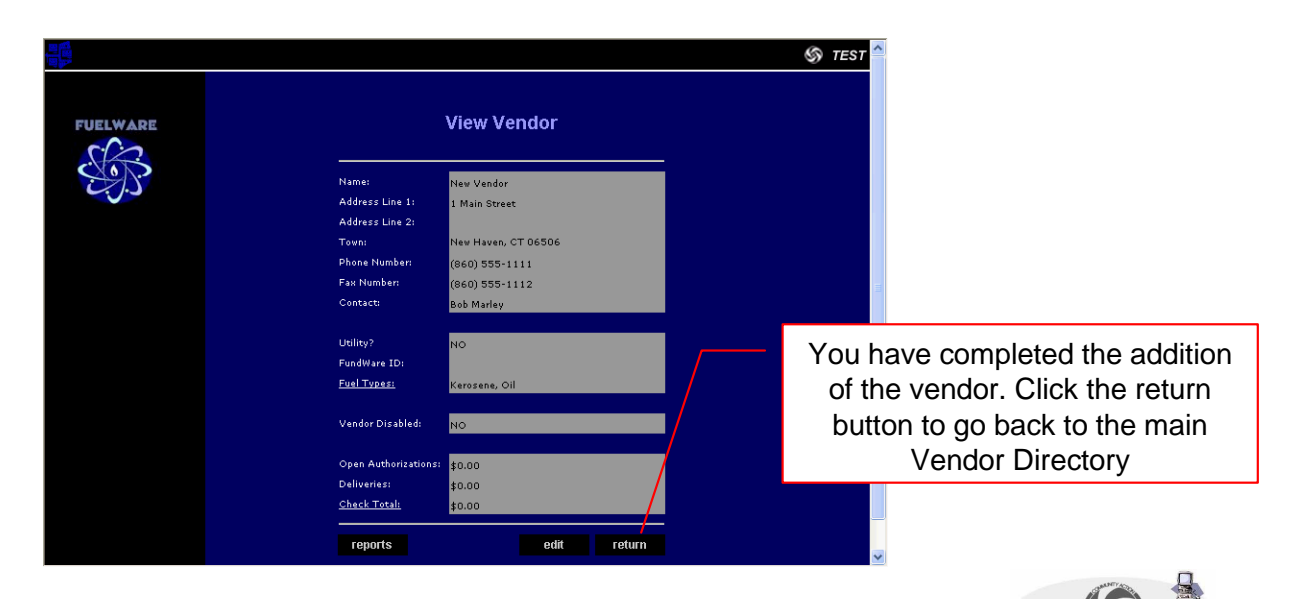